3. Scannergenerator

3.1. Funktions veise

Es silt zuri Alterativen:

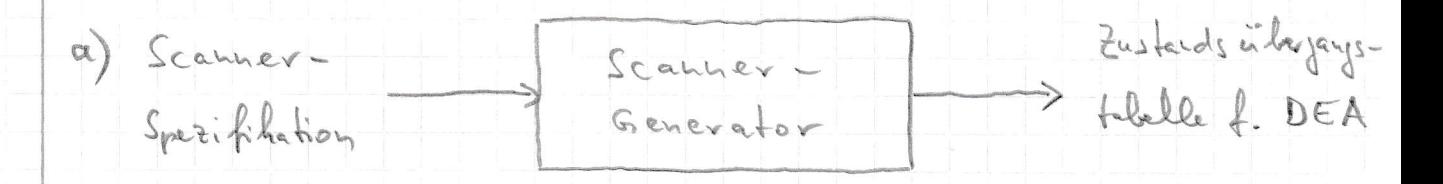

 $(50)$ 

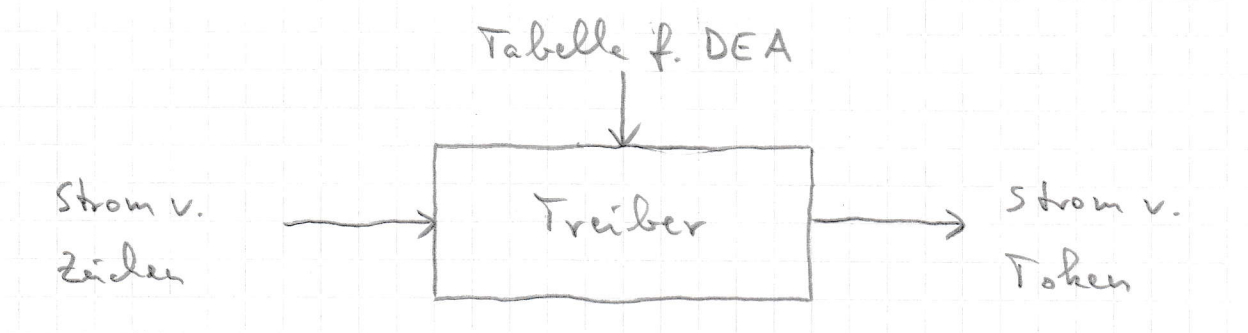

b) Der Tribe in a) ist ein tabellengestener te DEA. Die Zustandsinformation wird explicit in einer Vanablen des Treibes gesprichent und für die Indisserung der übergangstabelle benutet. Statt dessen kann man aber and der Zustand implicit futbalten: als Ort, an dem sich die Ausfihrung im Scanner gerade befindet. Statt eines von der Spezifikation unablängige Traibus und einer von der Spezifikation abhängiger Tabelle gibt es in dieser Variante nur ein von der Spezifikation abhängiges Programm, den Scanner. Das entspricht der Erstellung eines Scanners von Hand. Vortal: effizientere Ausführung.

 $(57)$ 3.2. Scanner - Specifikation 3-2.1. Elemente d. Spezifihationssprache Zweck der Spez-Sprache ist die Zuordnung von Ahtionen (2.B. "return IDENTIFIER;") zu erkannten Tohens der zu übertenden Sprache. Die Tokens selbst wohn duck regular Ausdruche über einzelnen Zeichen des Zeichenzakes beschrieben. Also müssen stätt folgende Elemente in de Spezifihationssprache vorhanden sin: - Einzelne Zeichen des Zeichensches (auch nicht-durchbare.) - Konhatenation - Alferative - Kleene's her Absoller - Klammern zun Gruppieren von Tülauschrüchen - Ahtonen in Form von Programmfragmenten Sehr mitchich sind veiferhin: - Kommentare - Zeichenblassen (2.B. "alle Kleinberchsteben") - Namen als Abhüveninger für regeläse Teilausdrüche - positive Absollery's (spart Viederholmgen) - optionale Teilausdrucke (als "Ersate" für E) - Vorrangregeln für Operatoren (spart Klammern) Zuigend worhanden sein muss cin Escape-Mechanismus, um die Vervendung eines Zeichens von der Vervendung als Metazeichen (2. B. fri Klammern) zu certrsleider.

Da der zu konstruierende Scanner i.A. mahrere (SZ) Token klassen erhennen soll, muß es für die folgenden zuer Konflihtfälle "Diskriminierungsregelen" jelen, die die Arbeitsveise des Scanners in diesen Fallen vorscheiben:

1) Ein String, der durch einen rezerlären Anschrich beschrieben wird, besitzt ein Präfix (= Teilstring aus " linker" (Ende), das derel einer anderen rejulären Ausdouch in de Spezifiliation beschrieben wird. Bsp: "[f8" ist a) ein Identifier

ode le) ein "if" gefolgt von einer Zahl? -> 1. Dishriminierungsngel: "Der länzste Match hat Vorrang!"

2) Ein String vird deur d mehvere verschiedene reguläre Ausdrücke beschrieben.

Bsp: "if" ist a) ein Identifier solve le) das Schlinsselvort "Ef"?

> 2. Diskriminierungsregel:

"Der zuerst gelistete rejulire Ausdruck hat Vorrang!" (Beachte: Die Reihenfolge der Regeln in der Spezifikation bekommt dedarch eine Bedeutung, die sie vorhor mielt hate.)

3.2.2. Scanner - Spezifikations - Sprache

<siele flyerde zuer Seiten>

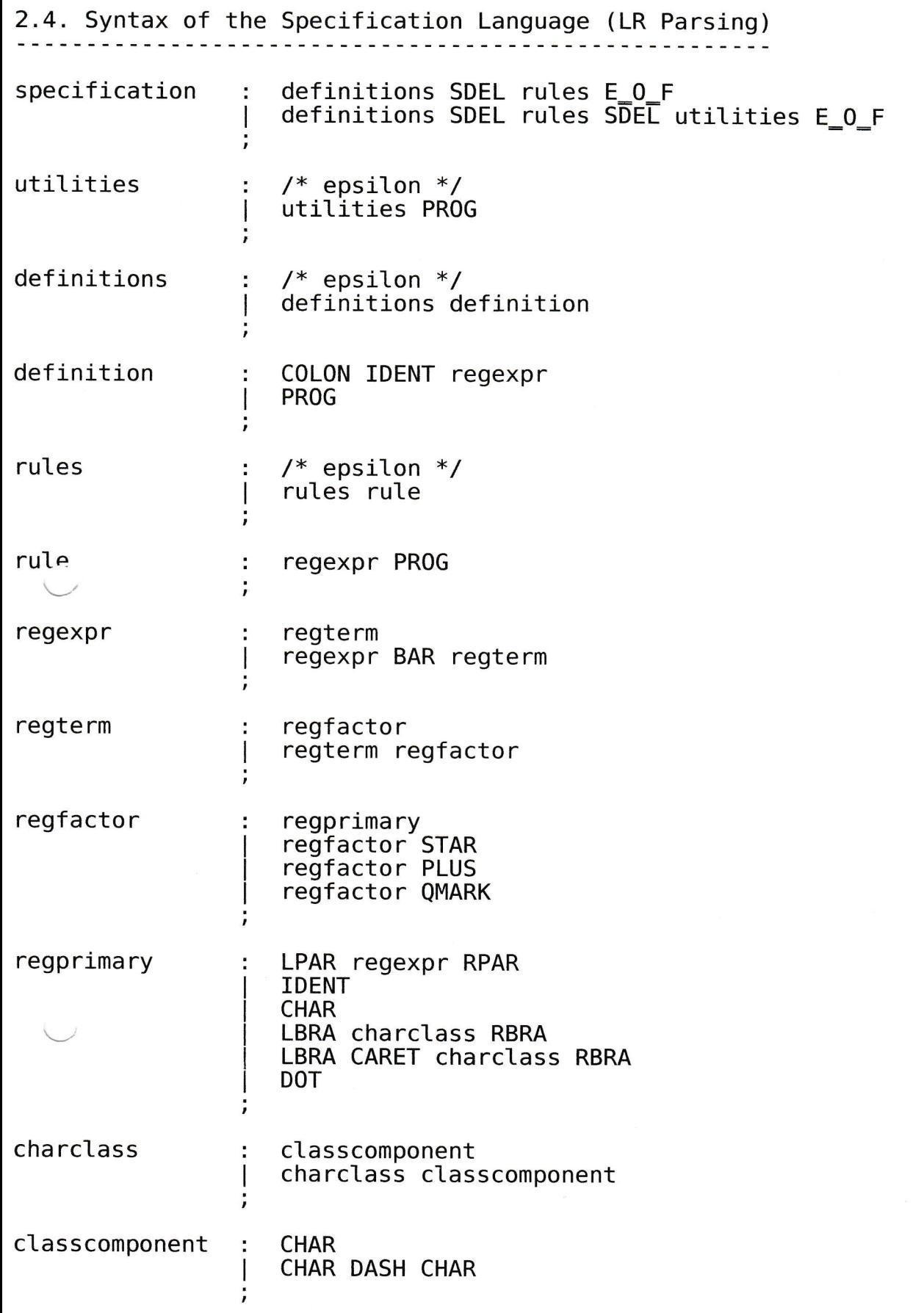

 $\widehat{\left(53\right)}$ 

## 2.3. Lexical Analysis

. . . . . . . . . . . . . . . . .

comments are enctosed in /\* and \*/ and may span several lines. comments are enecesed in , and , and may span several tines.<br>Comments do not nest. Blanks, tabs, returns, newlines, and comments are skipped during lexical analysis.

Identifiers are enclosed in { and }, must begin with a letter, and consist of letters and digits. The underscore counts as a letter.

Program fragments are enclosed in %{ and %}. They do not nest.<br>Furthermore, they are immediately copied to the generated scanner<br>during lexical analysis of the specification (so that there is no<br>danger of overflowing the g

For the tokens and attributes returned by the scanner of the scanner generator see the following table:

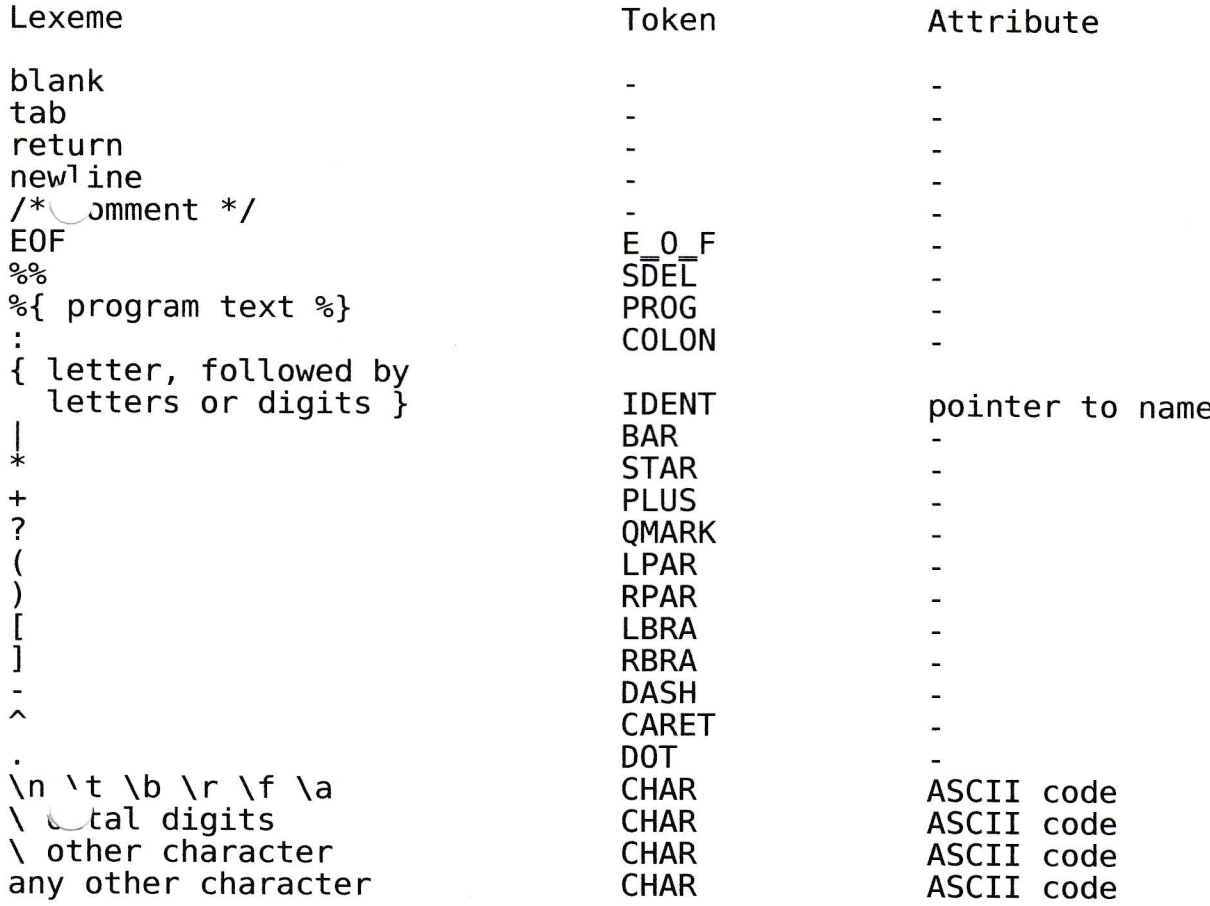

Bedentury von DOT: irgendein Zeichen aufbe In

 $(SS)$ 3.3. Ad-hoc Scanner für den Bootstrap Ein solder Scanner kann selr einfall programmiert werden. Vie wohr die biden Dishvinisterungsregeln implementiert? 1. Rejel: "Der länzste Match hat Vorrang!" (Unites lindet zuischen z. B. "if 8": Identifier vs. "It" und Zahl) Weiter Zeichen besen, lis eines kommt, das zu kunner Token papt! 2. Regel = "Der zuerst gelistete rejuläre Ausdruck hat Vorrang!" (Unterschidet zuschen z. B. "if": Identifier Vs. Schlüsselwort"; (") To Rendelssen for Sillisselvarte explizit zuvückgeben, Tohen hlasse für Identifier erst dannel (implicit), vern es han schlisselvart var! Details, die beachtet under missen: - Wie mid die Funktion zum Scannen des nächster Tohens aufgerfun? Vas ist der Rückgabecart? - Wie wird der "semantische Vert" des Tohens eibermittelt? Vie civil der Typ defin festgelezt? - Belandlery von EOF - Brin Programmieren wird die Erhenneung der Tohens zusammengefast, die mit dem gleichen Zeichen logienen. - Wegen der 1. Regel oben ("länzske Match") ist es an bestimmter Steller nötig, das nichte Zeichen zu lesen. Wenn das nicht nahr zum momentaten Token gelört, myt er in die Einzabe zurückgestelt verden, danit es bien näcksten Tohen nicht überlesen nied.

```
#define END_OF_INPUT
                             \Theta#define NUMBER
                             \mathbf{1}\overline{2}#define VAR
                             3
#define NEWLINE
                             \overline{4}#define PLUS
                             \frac{5}{6}#define MINUS
#define STAR
#define SLASH
                             8
#define LPAREN
                             9
#define RPAREN
#define STORE
                             10
typedef union {
  double value:
  int index;
} SemanticValue;
SemanticValue tokenValue;
int nextToken(void) {
  int c;
  double value, weight;
  int s, e;c = getchar();<br>while (c == ' \mid | c == ' \setminus t') {
     c = getchar();
  if (c == EOF) {
     return END_OF_INPUT;
  if (c == ', ' | | isdigit(c)) {
     value = 0.0;while (isdigit(c)) {
       value *= 10.0;<br>value += c - 0;c = getchar();
     才
     if (c == '.'') {
       c = \text{getchar}();
       weight = 0.1;
       while (isdigit(c)) {<br>value += (c - '0') * weight;
          weight / = 10.0;
          c = getchar();
       \mathcal{F}}
     if (c == 'e') {
       c = getchar();
       if (c == '+'') {
          s = 1;c = getchar();
       } else
       if (c == '-'') {
          s = -1;c = getchar();
       } else \{ }
          s = 1;if (!isdigit(c)) {
          printf("no digit after 'e' in number\n");
          exit(99);
```

```
}
      \frac{1}{e} = 0;
      while (isdigit(c)) {
        e^* = 10;
        e == c - '0':c = \text{getchar}();
      \mathcal{F}value *= pow(10, s * e);
    \mathbf{L}ungetc(c, stdin);tokenValue.value = value;return NUMBER;
  ł
  if (islower(c)) {
    tokenValue.index = c - 'a';return VAR;
  return NEWLINE;
  if (c == ' +') {
    return PLUS;
  j f (c == ' -')-c = getchar();
    if (c == '>') {
     return STORE;
    \mathcal{F}ungetc(c, stdin);return MINUS;
  \mathbf{r}if (c == '*) {
    return STAR;
  if (c == ' /') {
    return SLASH;
  if (c == '(')) {
    return LPAREN;
  if (c == ')') {
    return RPAREN;
  ι
  \simintf("illegal character '%c' (0x%02X)\n", c, c);
  exit(99);/* not reached */
  return 0;\mathcal{F}
```